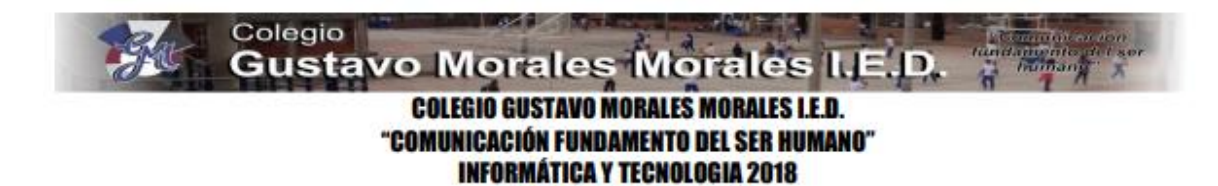

## *TALLER 2 KAREL EL PERRO FUNCIÓN FOR*

**DOCENTE JAIME GALLEGO** 

OBJETIVO: Aplicar la función **FOR** en la solución de problemas de programación.

La función FOR en algoritmos inicia un bucle o secuencia que va incrementando el valor de la variable que se anota a continuación de FOR, un ejemplo.

 $F\cap R$  x = 1 tn 5

En el ejemplo anterior, se inicia con FOR un bucle que asigna a la variable x valores de 1 a 5. El bucle se cierra con "si sólo si" se ha cumplido la condición señalada de 1 a 5, es decir cuando x sea igual a 5 en este caso, luego todo lo que se haga entre FOR se repetirá las veces que se señala, pudiendo -según el caso-aplicar o aprovechar el valor cambiante de la variable (x), en este caso, ponemos que imprima ese valor cada vez que se repite...

Para el caso de Karel, vemos en el ejemplo que la función For lleva inmersa una variable var i que comienza en cero, a medida que se repite la instrucción tiene como condición que las repeticiones sean menores a 9 o a 8 según se muestra en el ejemplo y a su vez se incrementa en 1 i++ hasta que se cumpla la condición.

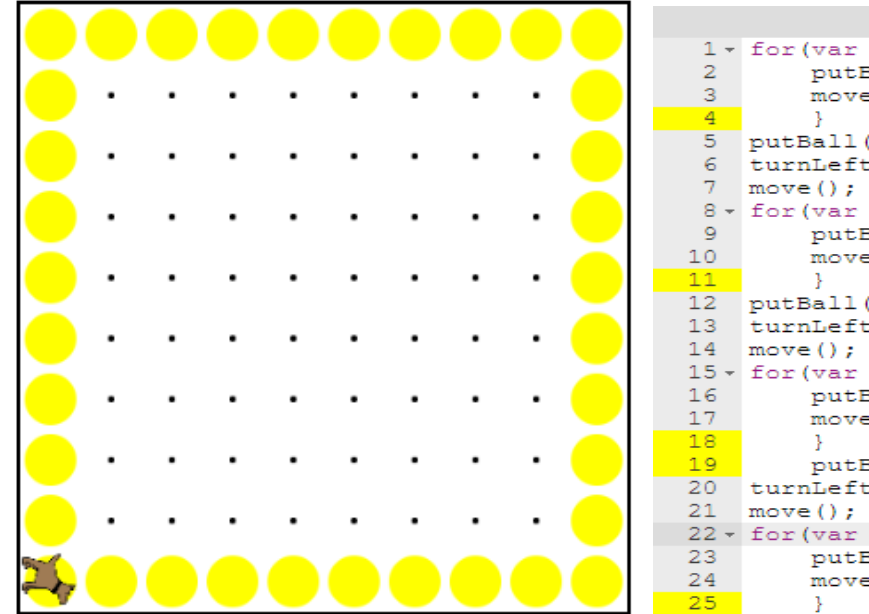

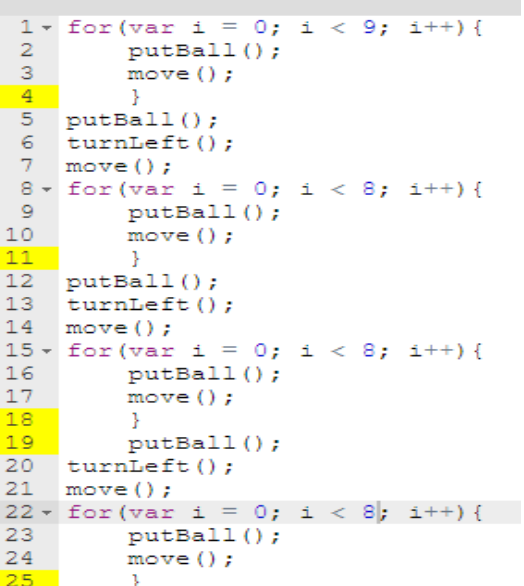

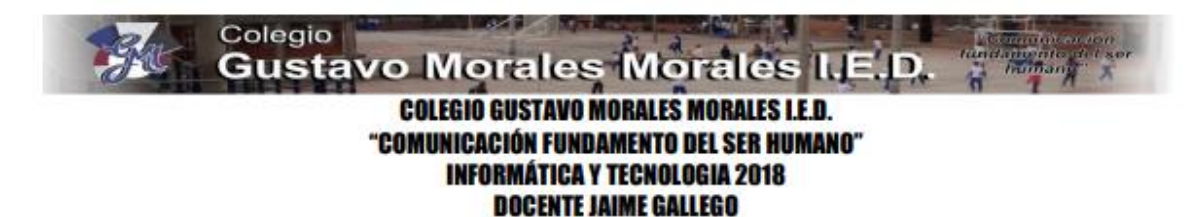

ACTIVIDAD:

1. A PARTIR DE LA FUNCIÓN **FOR** CONSTRUYE LAS DOS FIGURAS (VALOR 70%): **[LINK](https://codehs.com/editor/hoc/602701/3832/2640)**

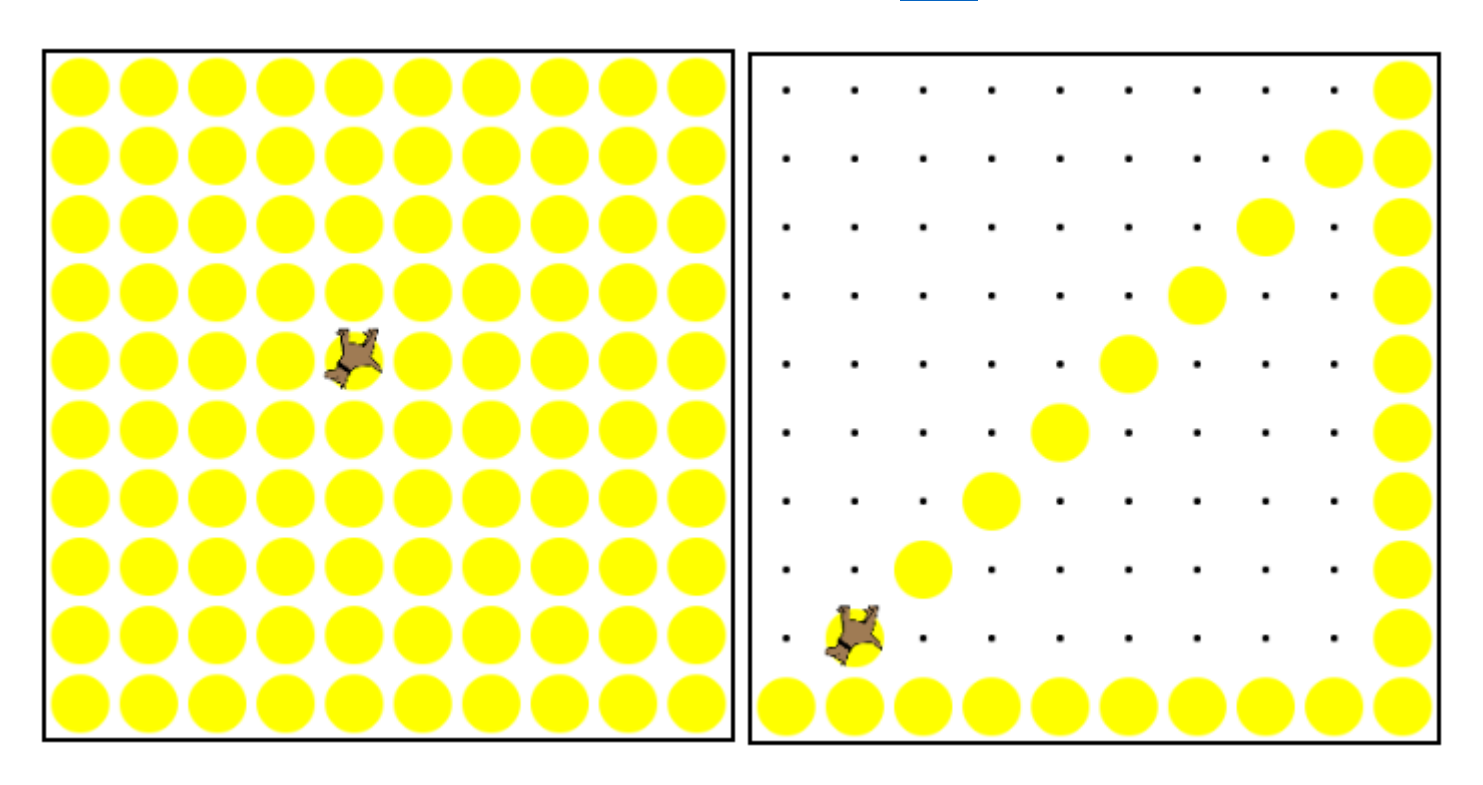

2. UNA FIGURA LIBRE QUE INVOLUCRE EN LA PROGRAMACIÓN LA FUNCIÓN **FOR**. (VALOR 30%) **[LINK](https://codehs.com/editor/hoc/602701/3832/2640)**

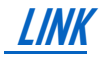

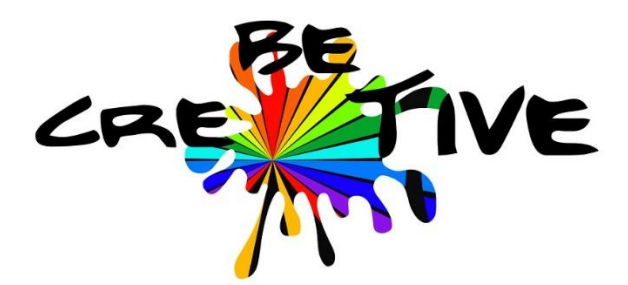